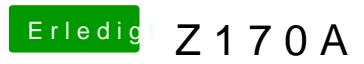

Beitrag von siiNCeyyy vom 25. Dezember 2019, 23:33

für open core neu einlæskæny

Gibts dafür wieder einen Configurator wie bei Clover ?